#### SDR Driver and API options for the LimeSDR ecosystem and beyond

**Lime Microsystems| FPRF company**

Guildford, Surrey, United Kingdom Sept 2017

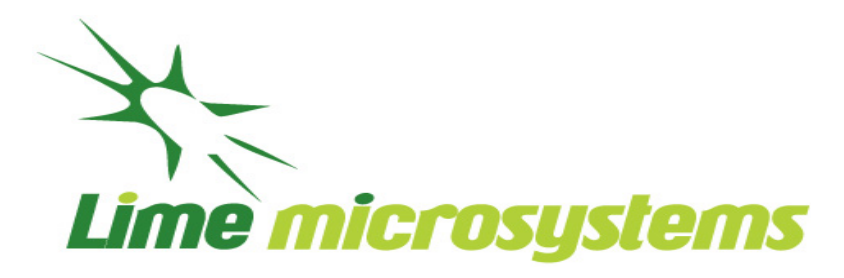

# Introductions: Josh Blum

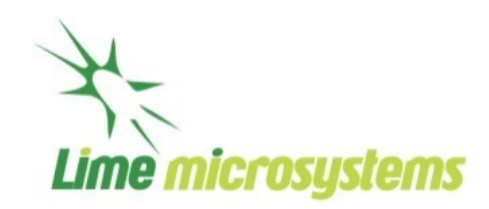

Projects and open-source work

- GRC GNURadio companion
- UHD drivers, firmware, FPGA design
- VOLK code generation  $+$  arch selection
- Maintainer SoapySDR + Pothos
- LimeSDR crowd funding campaign
- MyriadRF packaging support
- <http://www.joshknows.com/projects>

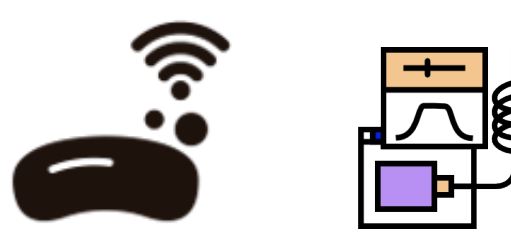

#### Embedded Engineer Skylark Wireless

Last mile wireless broadband solutions: Developing 5G communications hardware for rural and other under-served communities based on multi-user MIMO technology.

• <http://www.skylarkwireless.com/>

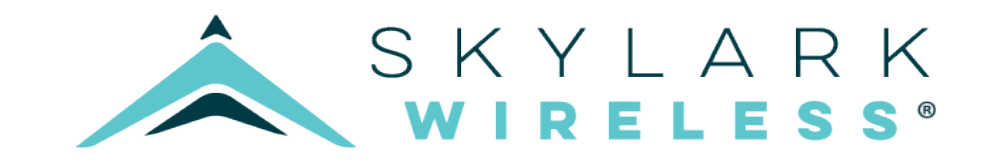

### SDR Drivers/APIs

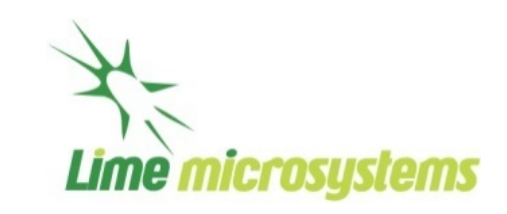

#### The *boring* part of SDRs

- Tedious APIs and layers
- Language choices etc...
- Documentation: Whats that?
- Compilers + dependencies
- Debugging: thats fun

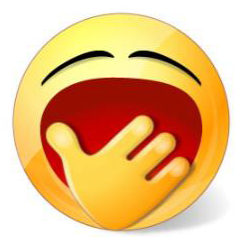

The *good*: why we do it

- A good driver encapsulates functionality in a way that saves developer time and confusion
	- Set my gain in  $dB$  and my frequency in  $Hz$  not register  $0x24 = 0x3 \leq 3$
	- Give me samples and flags not bit field packing and magic offsets
- The human brain: *memory allocation error*
	- Layers give us the ability to split problems into manageable pieces with defined boundaries
- Code duplication? Ctrl+C, Ctrl+V, modify, repeat
	- Abstraction lets us write applications once  $-$  all the while supporting many similar devices

### Soapy SDR: Motivation

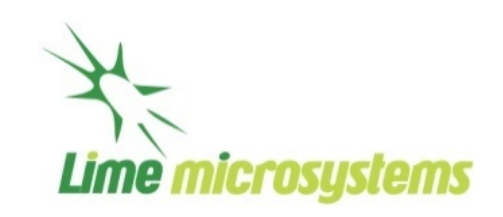

#### A problem to solve (2014)

- I need to make a generic SDR support block
	- And I want to support most/all SDR devices
- Many projects: A new SDR on the market
	- Ctrl+C, Ctrl+V, modify, repeat
- Gr-osmosdr is very good, very close
	- It is massive: libboost, gnuradio, volk
	- No streaming API (needs gr blocks)
	- Difficult stream time/burst controls
	- New SDR? Ctrl+C, Ctrl+V, modify

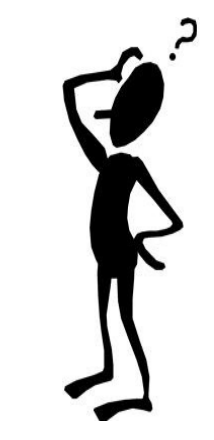

### Soapy SDR: Design considerations

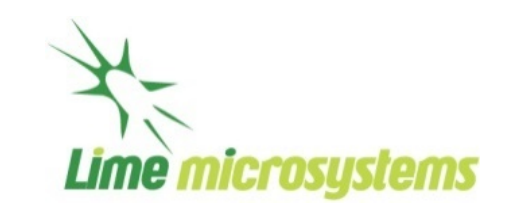

Designing a framework: requirements

- Make an API that anyone can use, not application specific
	- Generalized support for device enumeration, identification
	- Restful API for generalized SDR settings: frequency, gain, rates, filters, sensors...
	- Streaming API: read and write samples and metadata, stream status too
- Minimal dependencies for the core project
	- Just a compiler and make/cmake
- Modules/plugin architecture based (decoupling)
	- Load hardware support libraries at runtime
	- Do not recompile framework for new hardware
- Permissive licensing for commercial and open source

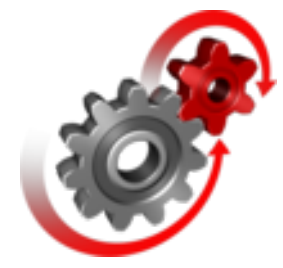

#### Soapy SDR: Basic Features

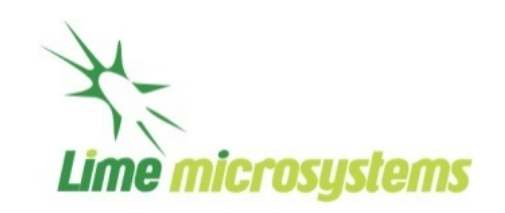

- $\cdot$  C++/C and python API
- Very low boilerplate
	- CMake macro
	- Settings, Streaming, Registration.cpp Overload the calls you need
- Modules for most devices: RTL, HackRF, USRP, AirSpy, LimeSDR...
- SoapyRemote use any SDR over a network
- SoapyMultiSDR  $-$  N devices, 1 handle
- SoapyOsmo wraps gr-osmosdr hardware support without gr dependencies
- <https://github.com/pothosware/SoapySDR/wiki>

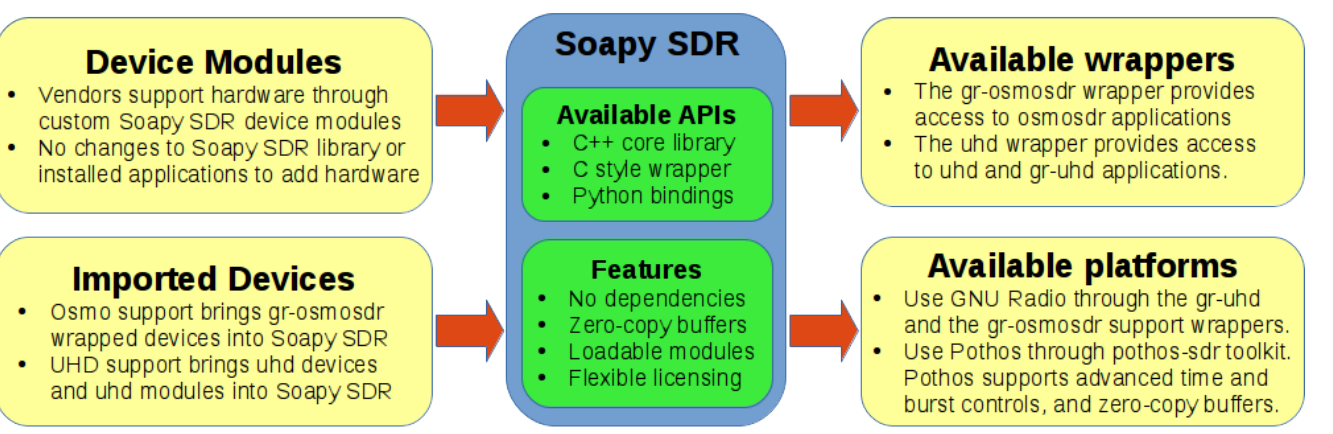

# Soapy SDR: Interesting uses

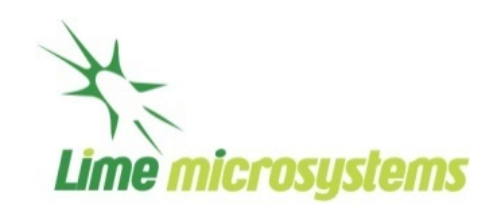

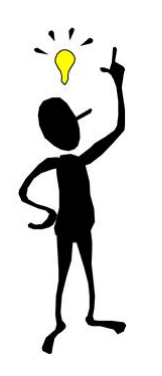

#### Unexpected uses/idioms

- Wrap entire HW support into SoapySDR module No C API whatsoever
- Or bundle SoapySDR module with low-level driver: LimeSuite
- Not everything is sample streams: decoded packets, bounded arrays of bytes...
- Low level APIs: registers, SPI, I2C, UART, generic settings...
- SoapyRemote, but with custom streams: Zyng FPGA and Skylark Iris hardware

#### Closing the loop

- Gr-osmosdr has soapy support too
	- Anything SoapySDR works in GQRX, GRC, etc...
- $\cdot$  UHDSoapy support in UHD API
	- USRPs get remote device support
	- uhd usrp probe a RTLSDR :-)

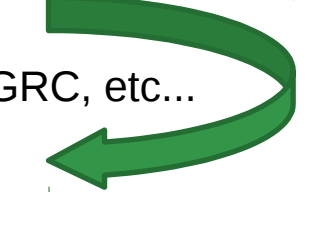

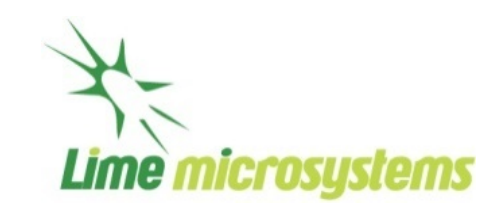

### Ecosystem of software

(\*not complete (obviously (but kind of cool)))

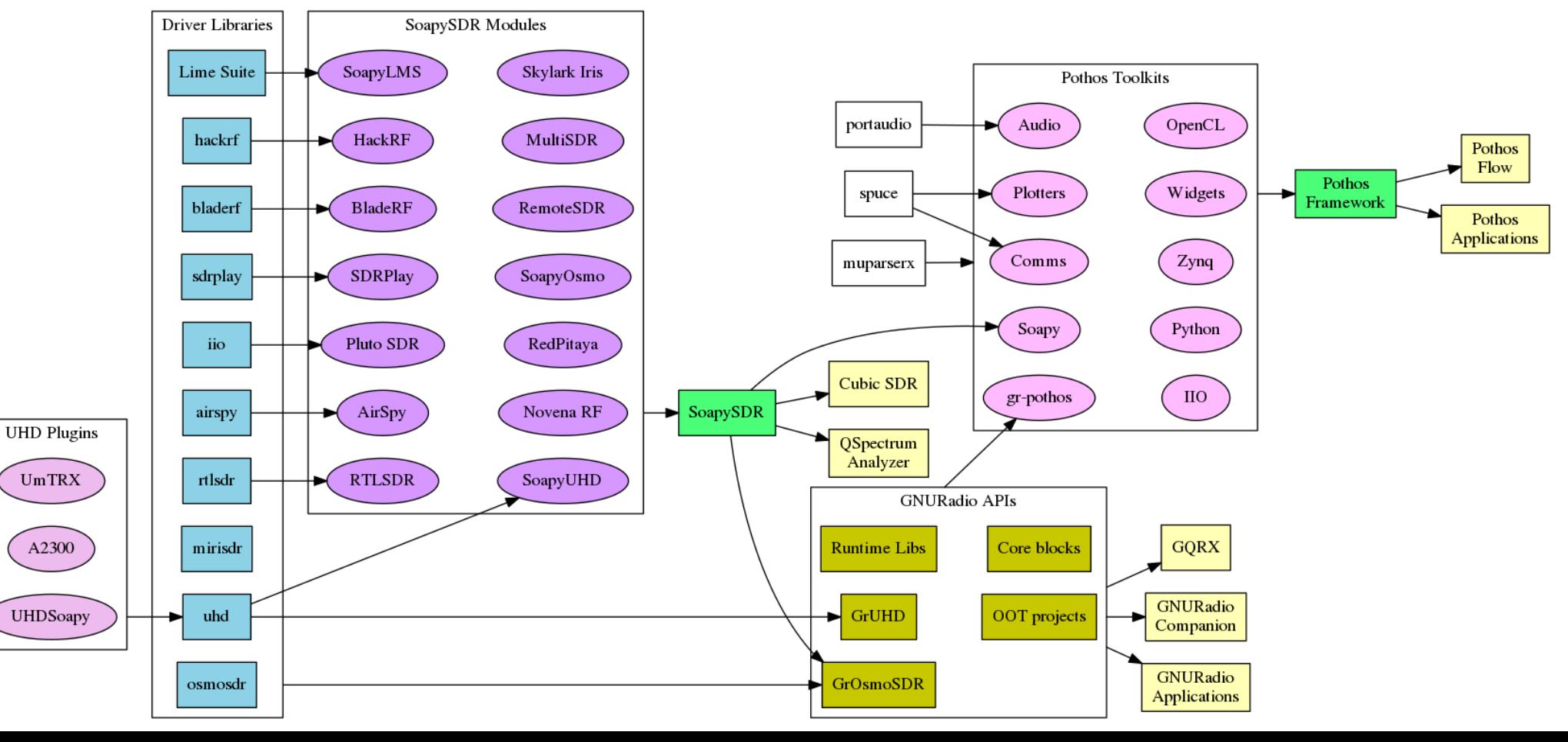

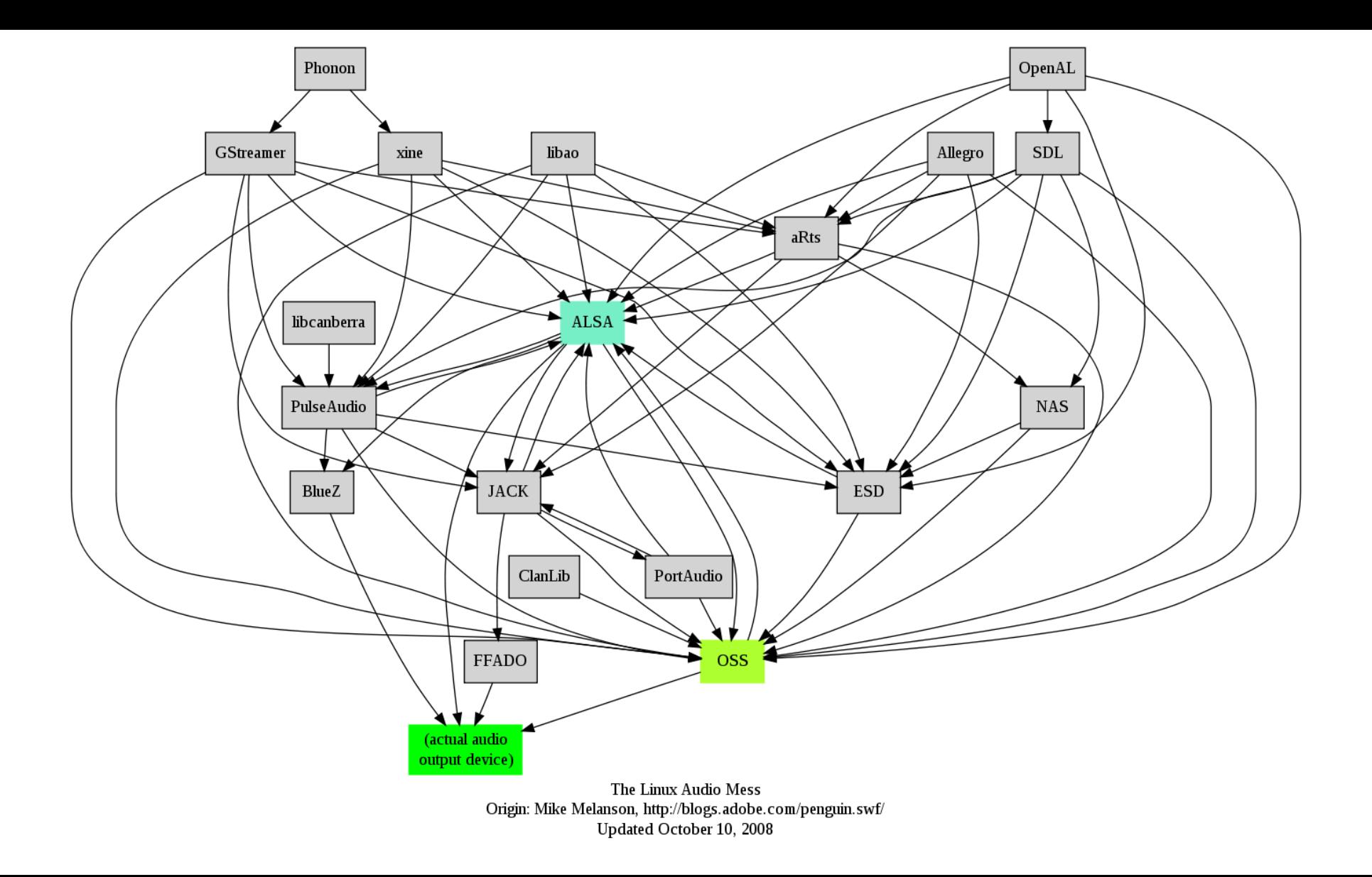

## Lime Suite: Introduction

A driver for LimeSDR + much more

- Lime Suite driver components **LMS7 Drivers Board support Lime Suite GUI SDR Interfaces** • High-level calls • Debua reaisters • LimeSDR, EVB7 • Stream+control API • Live FFT plotting • Soapy SDR support C and C++ API • Novena + LMS7 • FW/FPGA update Self-calibration • Extensible API • SDR app ecosystem
- LimeSDR + **other** devices featuring LMS7002M
- Reusable parts for developing with LMS7002M
	- LMS7002M driver: register abstraction and high level calls
	- Open FPGA designs projects and matching driver support
	- Mix and match custom hardware, fpga, and driver code
- $\cdot$  Similar API for device enumeration  $+$  settings
	- High level API for generic devices based on LMS7002M
	- Python too: <https://myriadrf.org/projects/pylms7002m/>
	- Automatic support for devices under SoapySDR + friends
	- Device works in LimeSuite GUI for RFIC debugging

## Lime Suite: Application components

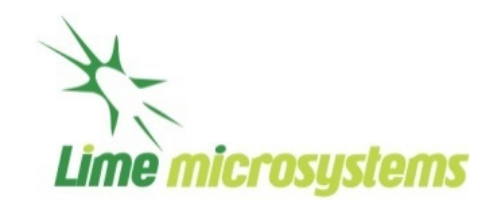

#### LimeSuite C API

- $\bullet$  #include <lime/LimeSuite.h>
- Full C API 100% in limesuite
- Enumerate, stream, configure
- Also hardware specific stuff
- Low level, FPGA programming

#### LimeSuite GUI

- Register dumps (debugging)
- Low level and high level controls
- Enumeration, firmware flashing
- FFT viewer and Tx waveforms

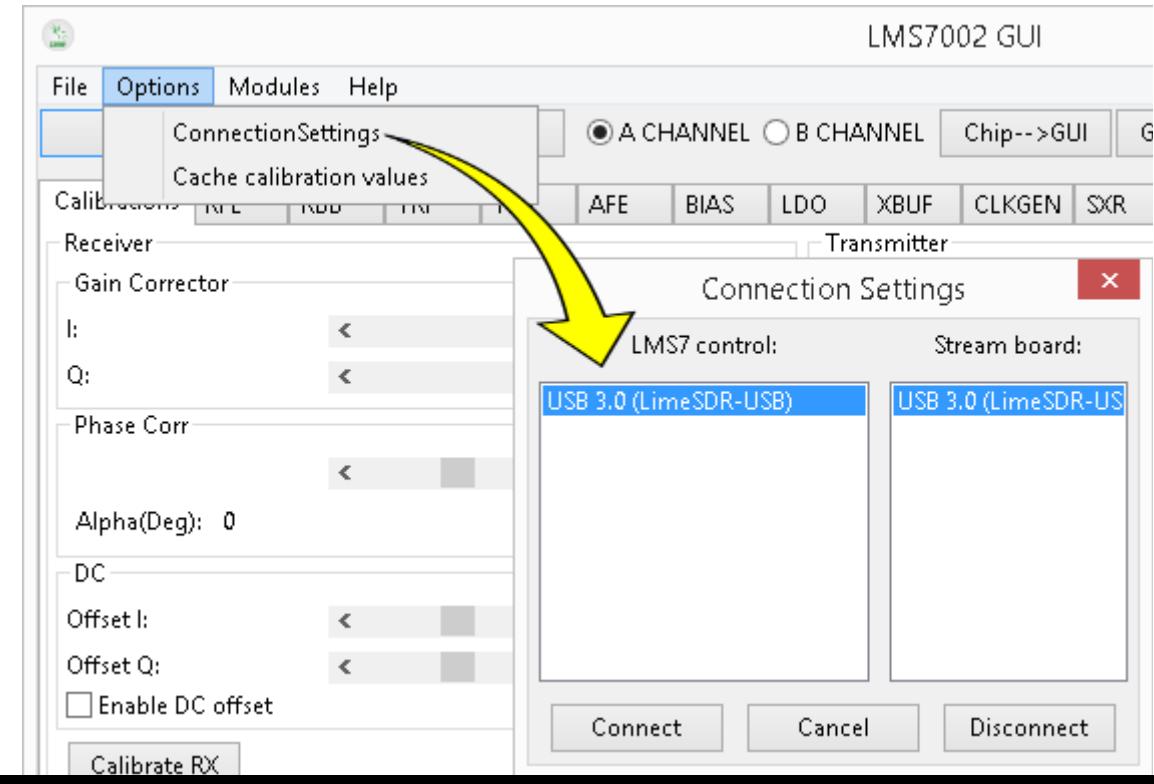

### Lime Suite: Custom PCB + Drivers

#### Plugging into LimeSuite (c++)

- lime::IConnection + lime::ConnectionRegistry
- Device enumeration, register IO, streaming
- Tell LimeSuite how to talk to LMS7002M SPI
- Tell LimeSuite how stream Rx/Tx samples
- Yeah it works! C API, LimeSuite GUI, SoapyLMS7

And reusing LimeSDR FPGA cores

- Reuse existing FPGA cores (burst+time control)
- Inherit lime::LMS64CProtocol this time
- Tell LimeSuite how to talk to LMS7002M SPI
- R/W IO streams: High level timestamp samples
- Yeah it works! C API, LimeSuite GUI, SoapyLMS7

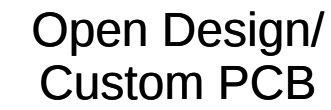

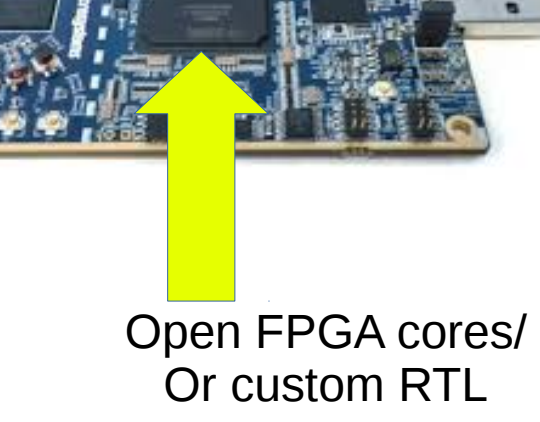

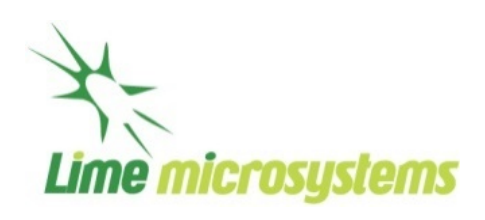

## Lime Suite: Other items of interest

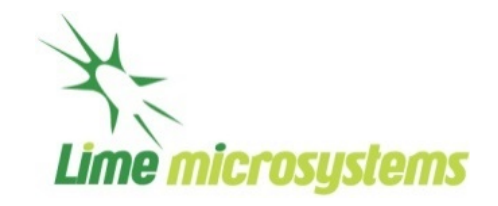

pyLMS700M

- Low level  $API$  for python
	- <https://myriadrf.org/projects/pylms7002m/>
- VNA Example with pylms7002m
	- <https://myriadrf.org/blog/lms7002m-python-package-vna-example/>

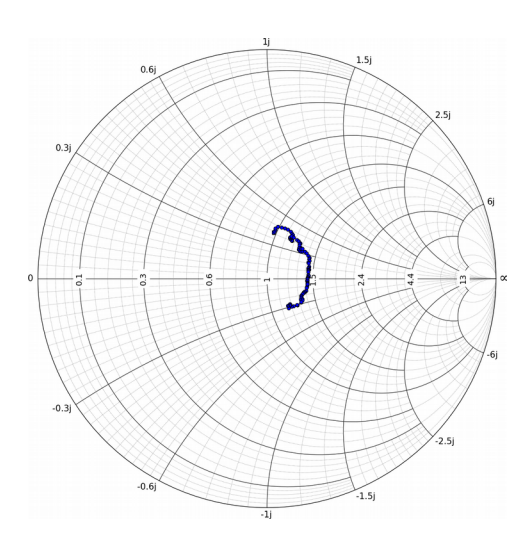

#### LMS7002M embeddable C driver

- All C driver implementation, no dependencies
- Embed into another project: static lib, or directly
- Using it at SkylarkWireless for the Iris modules
- Drop it into a kernel module or micro-controller
- <https://github.com/myriadrf/LMS7002M-driver>

# Software packaging @ MyriadRF

- Launchpad.net PPAs
	- <https://launchpad.net/~myriadrf>
- Ubuntu SNAP packages
	- <https://github.com/myriadrf/snapcraft-sandbox>
- Windows installer PothosSDR
	- <https://github.com/pothosware/PothosSDR/wiki>

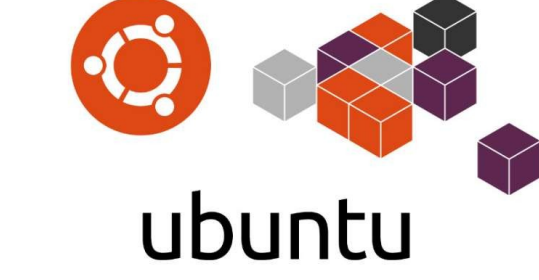

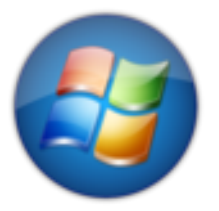

**Get Involved**: <http://wiki.myriadrf.org/Packaging>

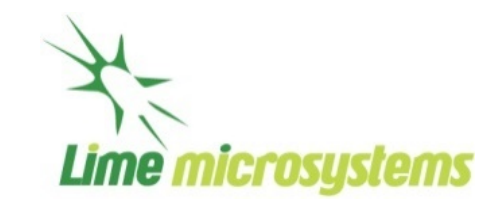

# Software packaging:

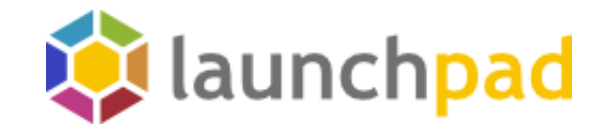

- Launchpad.net builds and hosts deb packages for Ubuntu from source
- PPAs maintained at MyriadRF:
	- sudo add-apt-repository -y ppa: myriadrf/drivers
	- sudo add-apt-repository -y ppa: myriadrf/gnuradio
- Recent versions of Ubuntu releases and LTS releases
- Up to date hardware drivers, soapy modules, gnuradio, gr-osmosdr, others
- Sometimes backports, sometimes development branches
- Special thanks to Alexandru Csete: <http://gqrx.de/>
- Volunteers to test packages, make requests, and help maintain!

#### But sometimes debs can be difficult...

- Mixing with libs with /usr/local
- Dependencies on older ubuntu
- Keeping up to date, rebuilding
- **Mixing PPA and official sources**

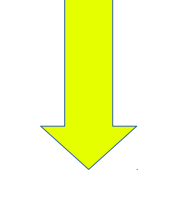

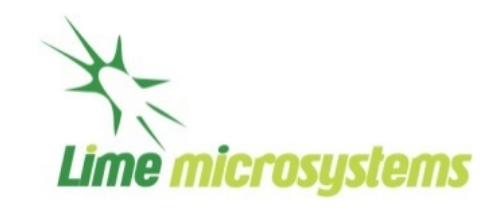

## Software packaging: Ubuntu SNAPs

- SNAPs are transactional packages
- Totally contains software stacks
	- Easy to install/remove
	- No DLL/ABI/so hell
- Make a YAML file that tells snapcraft how to build your software stack
	- All dependencies (both from apt-get and source builds)
	- Desired versions/releases of specific software packages
- Get a redistributable installer file that can be installed or shared
	- Or upload the .snap file for distribution through a SNAP store
- Lots of **examples** using LimeSuite and GNU Radio software stacks
	- GUI, command line, and server style examples
	- <https://github.com/myriadrf/snapcraft-sandbox/blob/master/README.md>

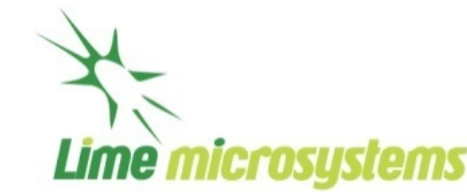

**Blog:** <https://myriadrf.org/blog/snap-packages-limesdr/>

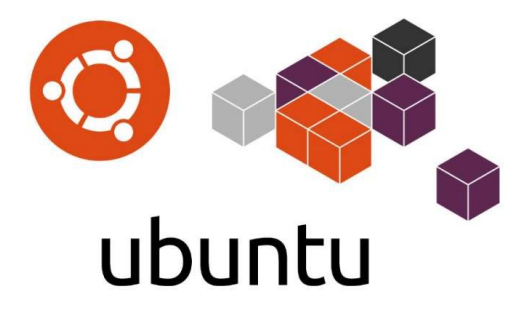

# Software packaging: Windows - PothosSDR

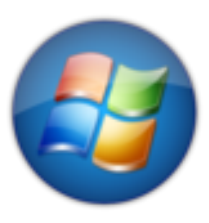

- PothosSDR is an open source build environment for the SDR ecosystem
	- Homepage: <https://github.com/pothosware/PothosSDR/wiki>
- SoapySDR, LimeSuite, Pothos, CubicSDR, GRC, GQRX and dependencies....
- CMake project with NSIS and ExternalProject Add()
	- Nearly 60 software packages, most build from source
- Installer under 80 MB  $-$  Post install boost dev, qt dev, or python based on needs

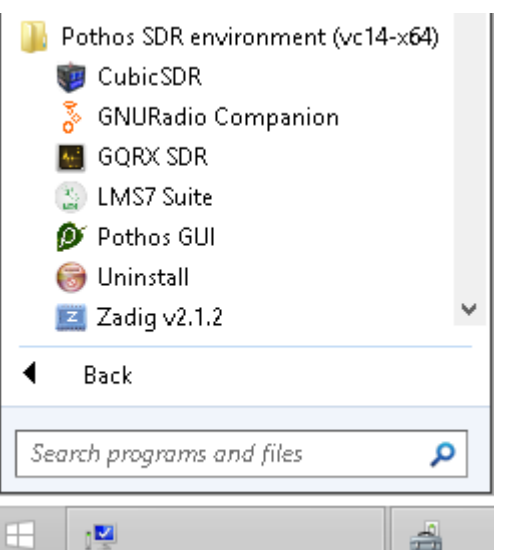

- Integrated: Installer writes registry for Python module paths, environment vars, file extension icon and launcher association
- Custom GRC launcher for sanity checks, automatic module installation, and icon association
	- <https://github.com/pothosware/gnuradio-companion-exe>
- Getting setup (GNURadio):
	- <https://github.com/pothosware/PothosSDR/wiki/Tutorial>
	- <https://github.com/pothosware/PothosSDR/wiki/GNURadio>

#### Summary

- SDR is built on diverse set of drivers and APIs churning under the hood
- SoapySDR is a cool and versatile tool for the SDR community :-)
- LimeSuite makes it easier to develop applications and hardware based on LMS7002M
- Packaging efforts for the community: PPAs, SNAPs, and Windows installers

Thanks for watching!

Questions/Comments?

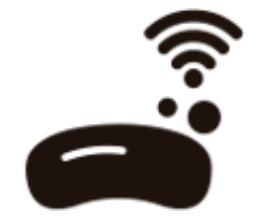

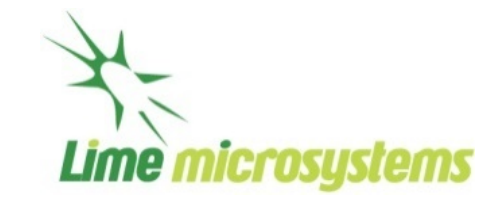